# **Adobe Illustrator**

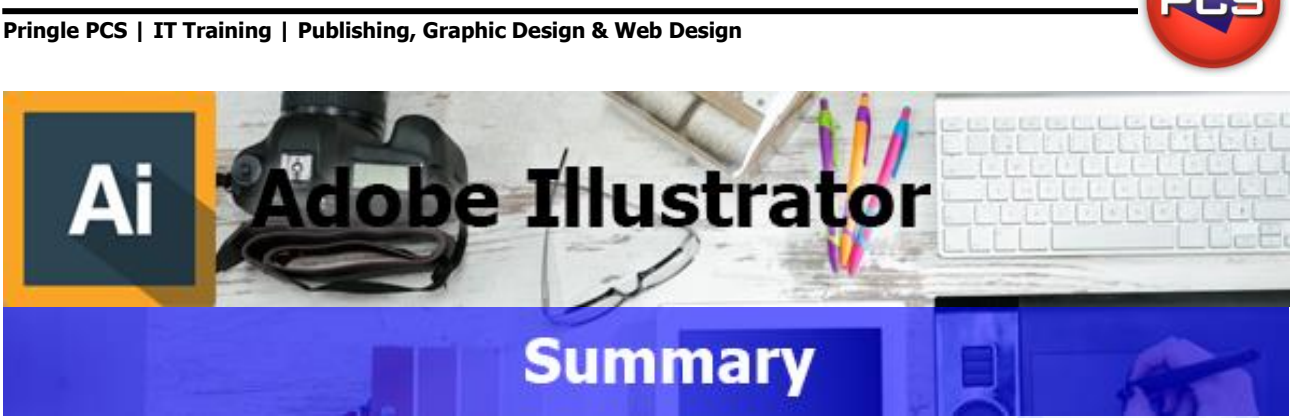

Adobe Illustrator is a vector-based drawing program developed by Adobe Systems. Use Illustrator to create artwork for virtually any medium. Capture your ideas easily with the drawing tools and the colour controls. PCS courses will take you through the program from an introduction to the system to becoming an Illustrator Master.

# **Adobe Illustrator: Introduction**

**Course Title: Simple Design | Duration: 1 Day | Level: Introduction| Code: ITG12**

Our intro course will guide you through the basics of Illustrator. We will guide you through the tools and layout of Illustrator. After we guide you through the essentials of controlling the Illustrator environment, we will show you how to create simple logos, draw and trace objects, and export the results for the web and for print. This course is a great first step toward becoming a digital artist.

#### **Adobe Illustrator: Advanced** Ai Ai

**Course Title: Illustrator Advanced | Duration: 1 Day | Level: Advanced | Code: ITG13**

Our advanced course will guide you through the advanced features of Illustrator. Learn from an experienced professional how to create high-quality illustrations, logos, graphs, diagrams, adverts, web sites and web or print layouts for your clients. Increase your productivity and incorporate best practice into your workflow.

# **\*BESPOKE COURSE | Course Duration, Level & Duration: Depends On Content & Individuals**

**Note:** So courses run effectively we ask all participants to examine the course content closely to determine which stage most suits their requirements and abilities. Pre-course questionnaires are available on request.

**www.pringlepcs.co.uk Sales: +44 (0)114 2813350 | Support: +44 (0)114 2813351**

**Pringle PCS | IT Training | Publishing, Graphic Design & Web Design**

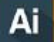

# **Adobe Illustrator: Introduction**

### **Course Title: Simple Design Course Code: ITG12 | Duration: 1 Day | Level: Introduction**

# **Course Description:**

This course will guide you through the basics of Illustrator. We will guide you through the tools and layout of Illustrator. After we guide you through the essentials of controlling the Illustrator environment, we will show you how to create simple logos, draw and trace objects, and export the results for the web and for print. This course is a great first step toward becoming a digital artist.

# **Course Requirements:**

This level assumes no prior knowledge of Illustrator but basic IT skills are essential. The course would be ideal for beginners or for people who are self-taught and just wish to brush up on their existing skills.

# **Course Content:**

- Overview (Course Outline / Features / Menus / Toolbars)
- New Document ( Creating / Formatting /Page Sizes /Margins /Double Side / Facing Pages / Columns)
- **O** Importing (Files / Graphics)
- **C** Editing Images (Resizing / Cropping)
- Styles & Image Control
- Masks & Frames (Inserting / Options / Shadows & Borders)
- Wrapping Text (Around Framed Image / Around Line Art)
- **Widow & Orphan Controls**
- **O** Multiple Pages (Adding / Deleting)
- C Zoom controls
- **Master Pages (Setting/Editing/Numbering)**
- O Objects (Selecting / Duplicating/ Group & Ungrouping)
- Saving and Printing

# **Follow On Courses:**

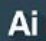

# **Adobe Illustrator: Advanced**

Ai

# **Additional Information:**

- **100% Free Re-Sit: Within 12 months of attending the course**
- **C** Free Telephone & email support
- CD Reference quide & exercise notes all included
- **PCS Certificate of Achievement**
- This Training course can also be run on request as a One to One or a Classroom Booking

### **\*BESPOKE COURSE | Course Duration, Level & Duration: Depends On Content & Individuals**

**www.pringlepcs.co.uk Sales: +44 (0)114 2813350 | Support: +44 (0)114 2813351**

# **Adobe Illustrator**

**Pringle PCS | IT Training | Publishing, Graphic Design & Web Design**

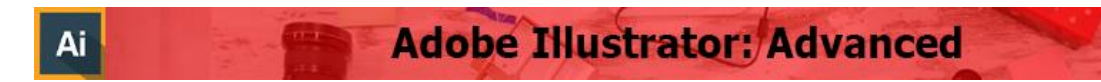

#### **Course Title: Illustrator Advanced Course Code: ITG13 | Duration: 1 Day | Level: Advanced**

### **Course Description**

This course will guide you through the advanced features of Illustrator. Learn from an experienced professional how to create high-quality illustrations, logos, graphs, diagrams, adverts, web sites and web or print layouts for your clients. Increase your productivity and incorporate best practice into your workflow.

# **Course Requirements:**

This course is intended for delegates with an intermediate knowledge of Adobe Illustrator, or have completed the previous stages.

# **Course Content:**

- **Importing/Exporting (Artworks / Paths)**
- Editing (Copying / Drag and Drop between Documents)
- **Path Patterns (Creating / Gallery Effects Frames)**
- **O** Masks
- **C** Eyedropper (Align Pattern)
- **•** Filters (Ink Pen / Preset Hatch / Styles/ Saturate Filter/ ZigZag Filter)
- **C** Effects (Perspectives / 3-D Objects)
- **Plug-Ins (Using / Install / Find)**
- **Built In Separators**
- **Illustrator and Colour**

### **Additional Information:**

- **100% Free Re-Sit: within 12 months of attending the course**
- **C** Free Telephone & Email Support
- CD Reference Guide & Exercise Notes all included
- **PCS Certificate of Achievement**
- **This Training course can also be run on request as a One to One or a Classroom Booking**

#### **\*BESPOKE COURSE | Course Duration, Level & Duration: Depends On Content & Individuals**

**www.pringlepcs.co.uk Sales: +44 (0)114 2813350 | Support: +44 (0)114 2813351**